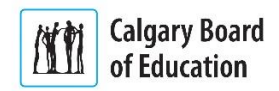

## **Purpose**

This guide explains the steps to apply for a job with the Calgary Board of Education (CBE) for applicants who are not currently CBE employees, and is broken into four sections:

- **[CBE Career Opportunities](#page-0-0)**
- [New Job Seekers Registration](#page-1-0)
- **[Returning Job Seekers](#page-2-0)**
- [Applying for a Job](#page-3-0)

The **Instructions** column below lists the steps required to complete each task. The **Notes** column provides additional information and/or screenshots to help you locate the input field on the screen.

<span id="page-0-0"></span>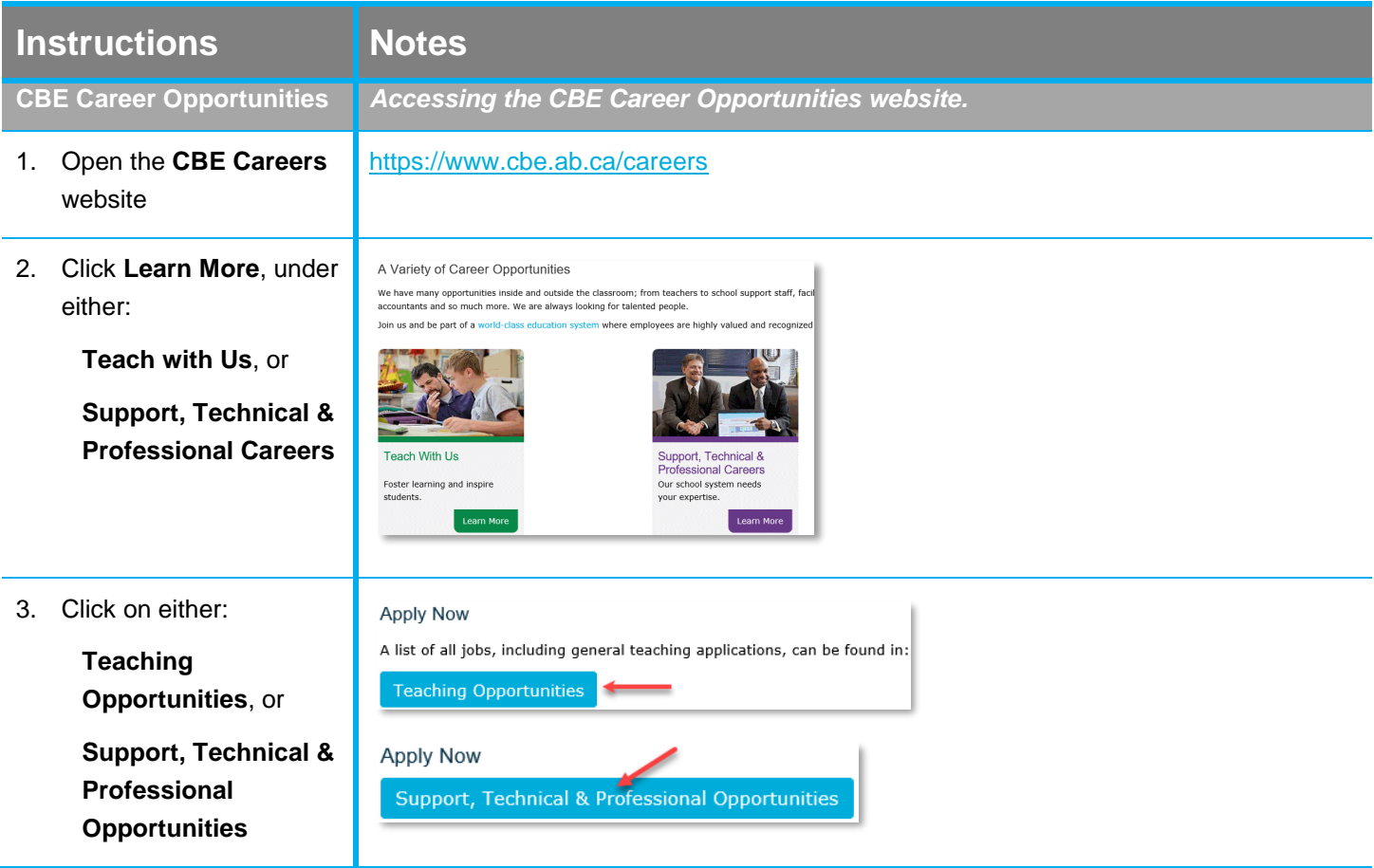

## **Quick Reference Guide:** Applying for a Job – External Applicants

- 4. Click **View All Jobs** Caret Search Jobs Welcome View All Jobs My Job Notifications ÷ My Job Applications 5. Entering key words for a **Search Jobs Careers** specific job into the **Job**   $\overline{\phantom{a}}$  Location Search Jobs Search by job title, location, or keyword  $\gg$ Various Schools (6) **Search Bar** further Clear Search Save Search Education Centre (2) refines the list Listed below are all support, technical and professional jobs for our external candidates. Use the same user name and pas Georges P. Vanier School (2) Apply Without a Job <sup>O</sup> Chris Akkerman School (1) **SAVE SEARCH SEARCH RESULTS JOB SEARCH BAR** Lester B. Pearson School (1) 12 jobs found. **FOUND**  $\overline{\phantom{a}}$  Department Sub - Teacher Job ID 38313  $\Box$  No Value (5) Location Various Schools  $\Box$  Area 2 Facility Operations (2) Department Casual Pool - Sub Teachers Casual Pool - Sub Teachers (1) Job Family Education - Teaching Casual Pool - Support Staff (1) Job Function Education Casual Pool-Lang Interpreters<br>(1) Business Unit Calgary Board of Education **FILTERS** Posted Date 06/12/2019 Chris Akkerman School (1) Close Date Open Until Filled Lester B. Pearson High School  $\left\langle \right\rangle$  $\rightarrow$ Cleaner - Full Time Job ID 38306 v Job Family Location Georges P. Vanier School Education - Classroom Support<br>(7) Department Area 2 Facility Operations Job Family Facitilies - Caretaking  $\Box$  Education - Teaching (2) Job Function Caretaking  $\Box$  Facitilies - Caretaking (2) Business Unit Calgary Board of Education Posted Date 05/12/2019 Accounting and Finance (1) Close Date Open Until Filled  $\left\langle \begin{array}{ccc} \bullet & \bullet & \bullet & \bullet \\ \bullet & \bullet & \bullet & \bullet \end{array} \right\rangle$  $\blacktriangledown$  Full/Part Time Status Lunch Supervisor - Casual  $\Box$  No Value (7) Job ID 38311 Dart Time (9) In the **left panel**, the following filters are available to help you narrow down the posted job search results on the right:
	- **Location**
	- **Department**
	- **Job Family**
	- **Full/Part Time Status**

The filter options are sorted by the number of job postings in each option (with the highest numbers displayed on top, and the lowest numbers displayed on the bottom).

<span id="page-1-0"></span>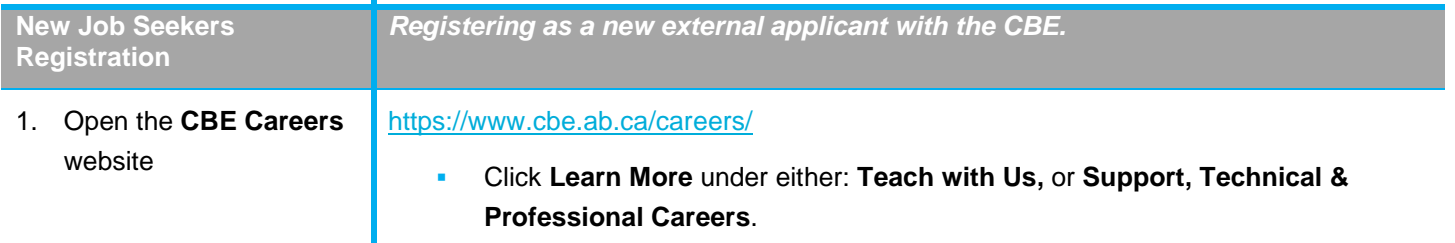

<span id="page-2-0"></span>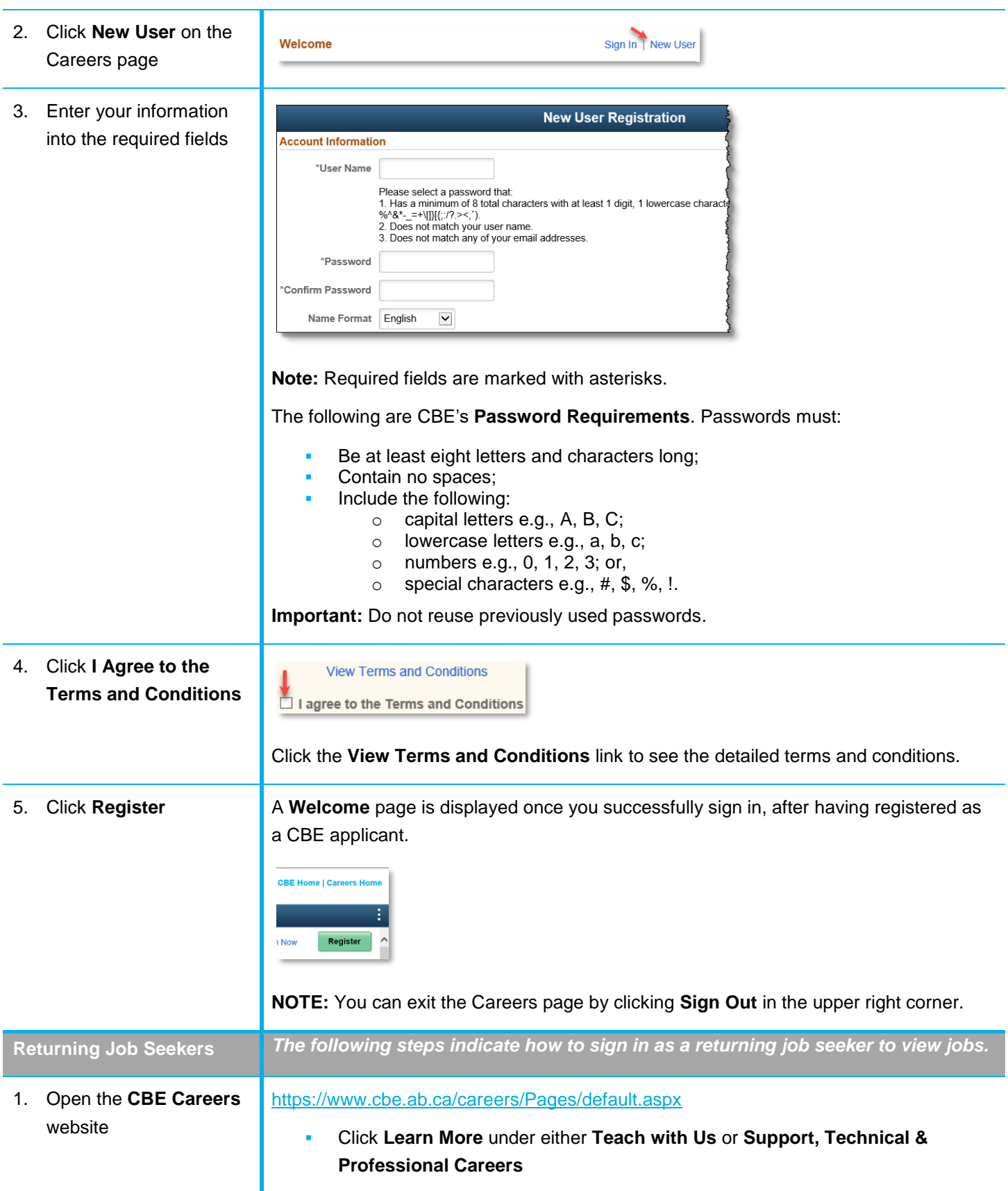

<span id="page-3-0"></span>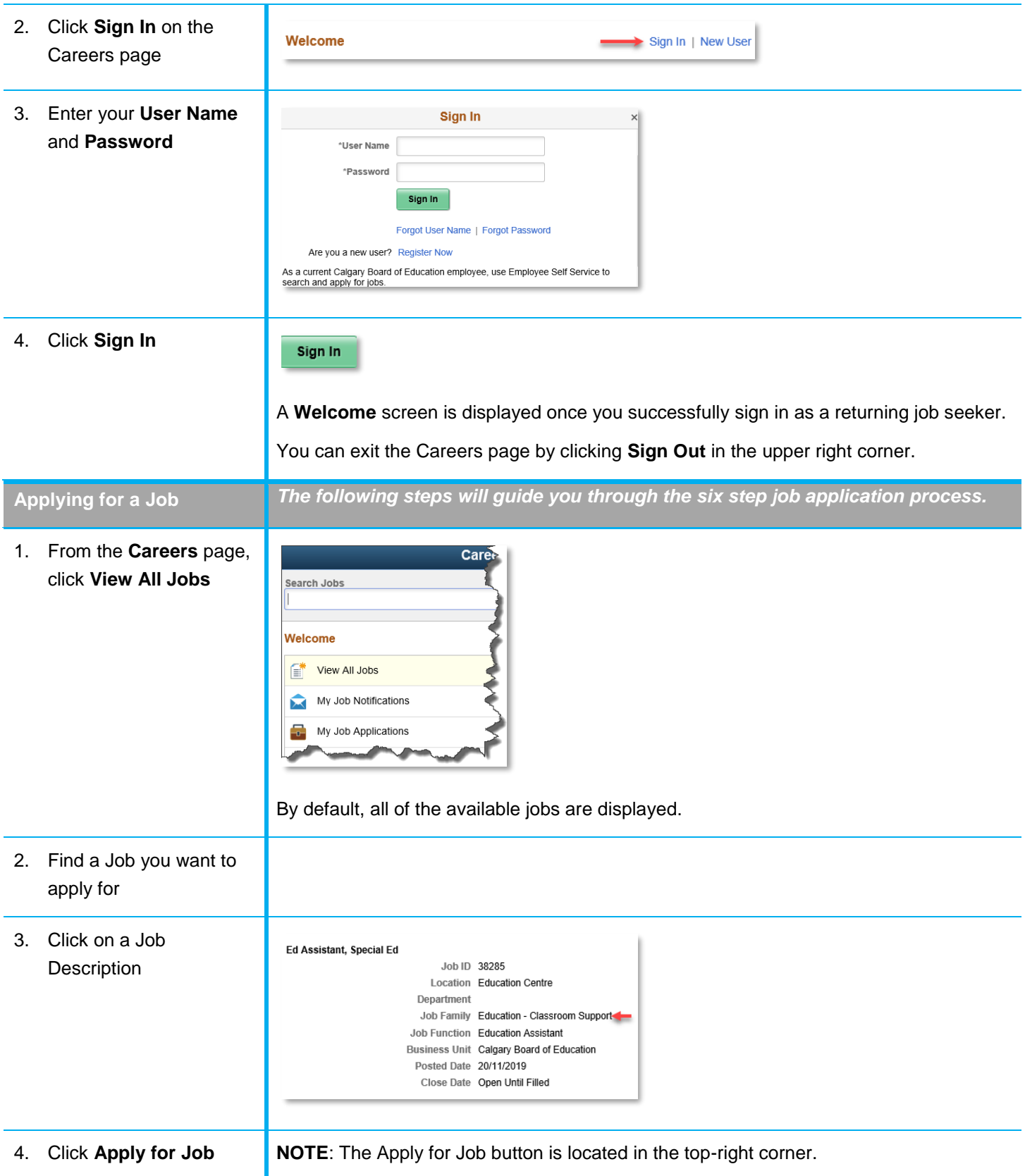

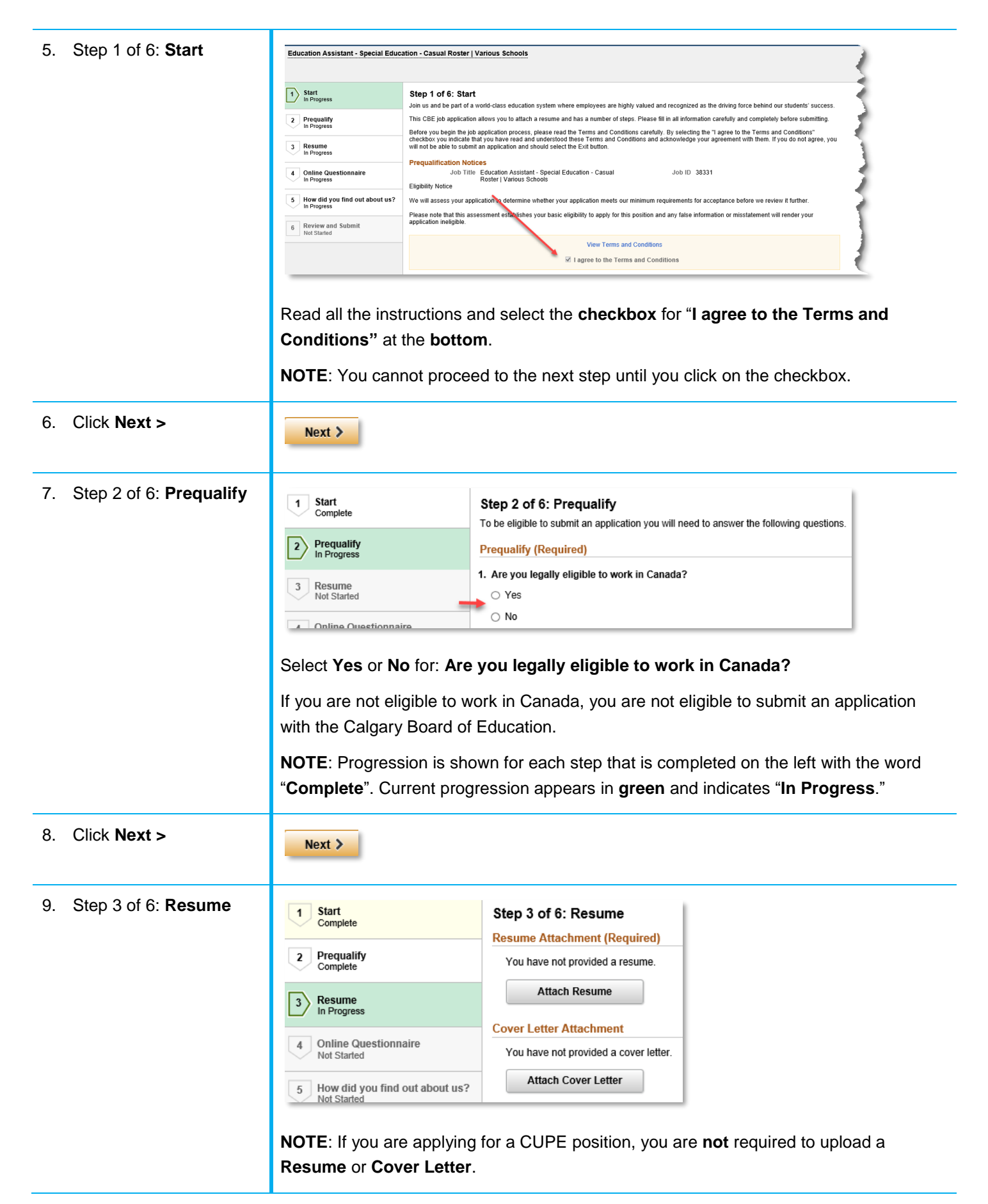

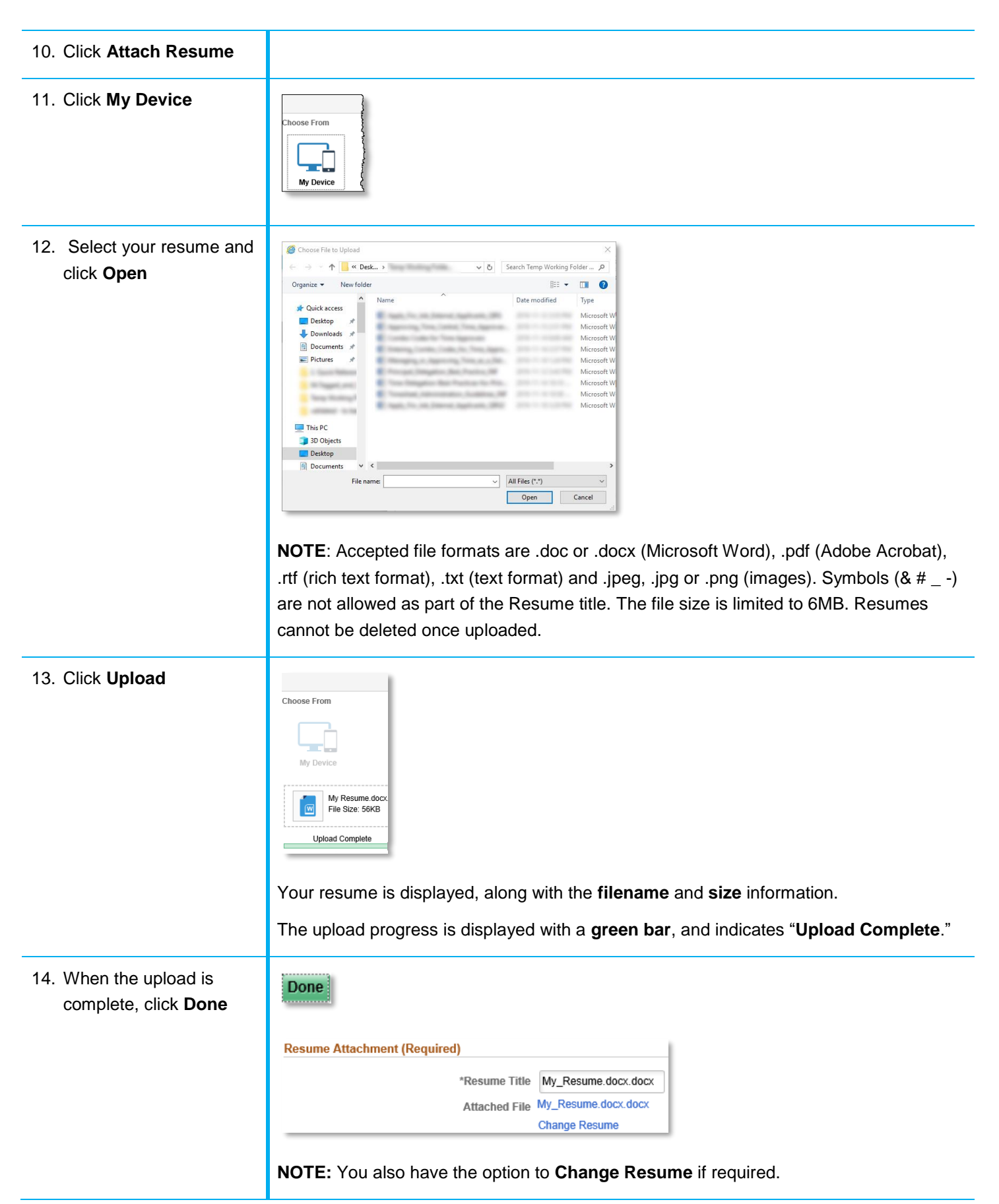

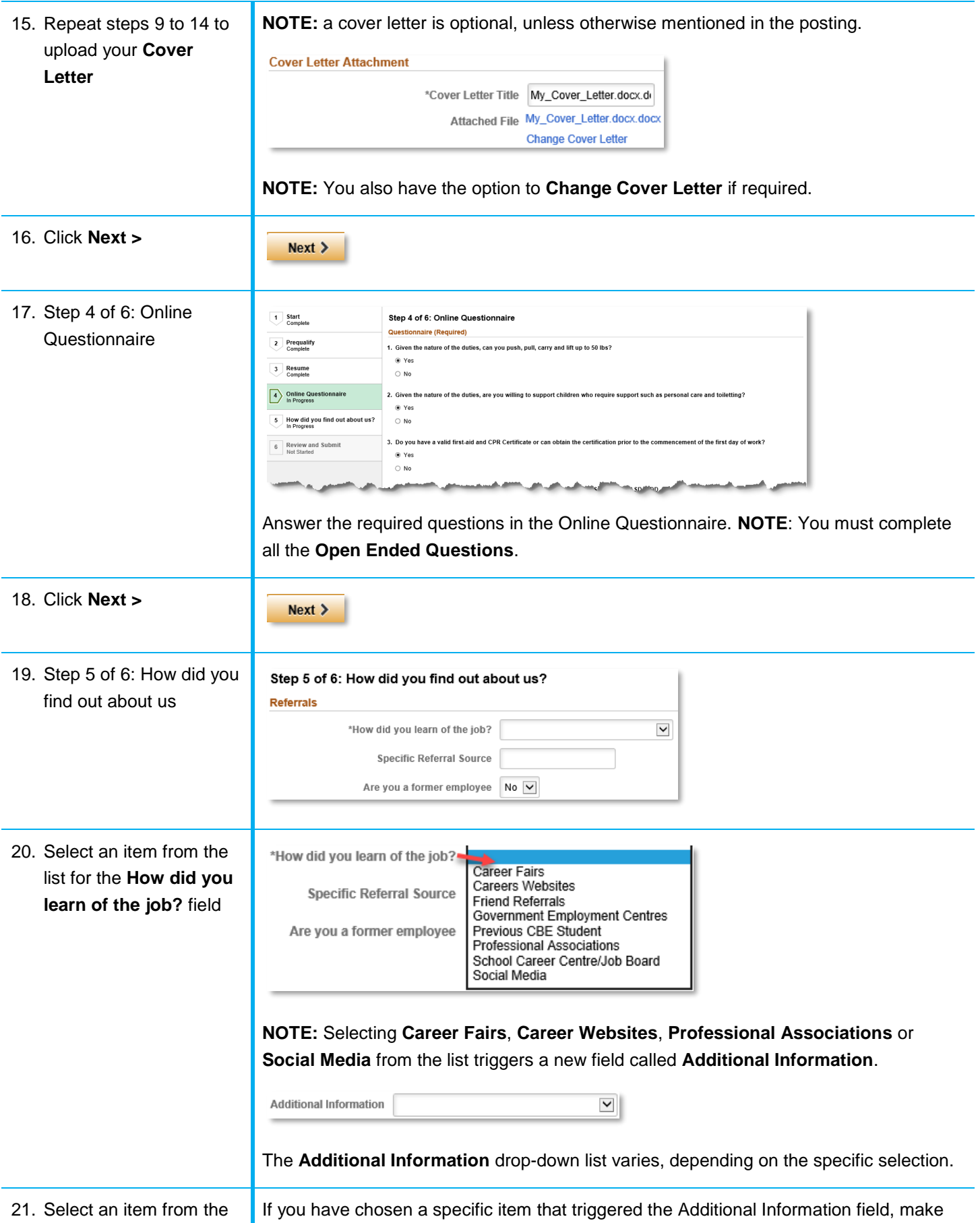

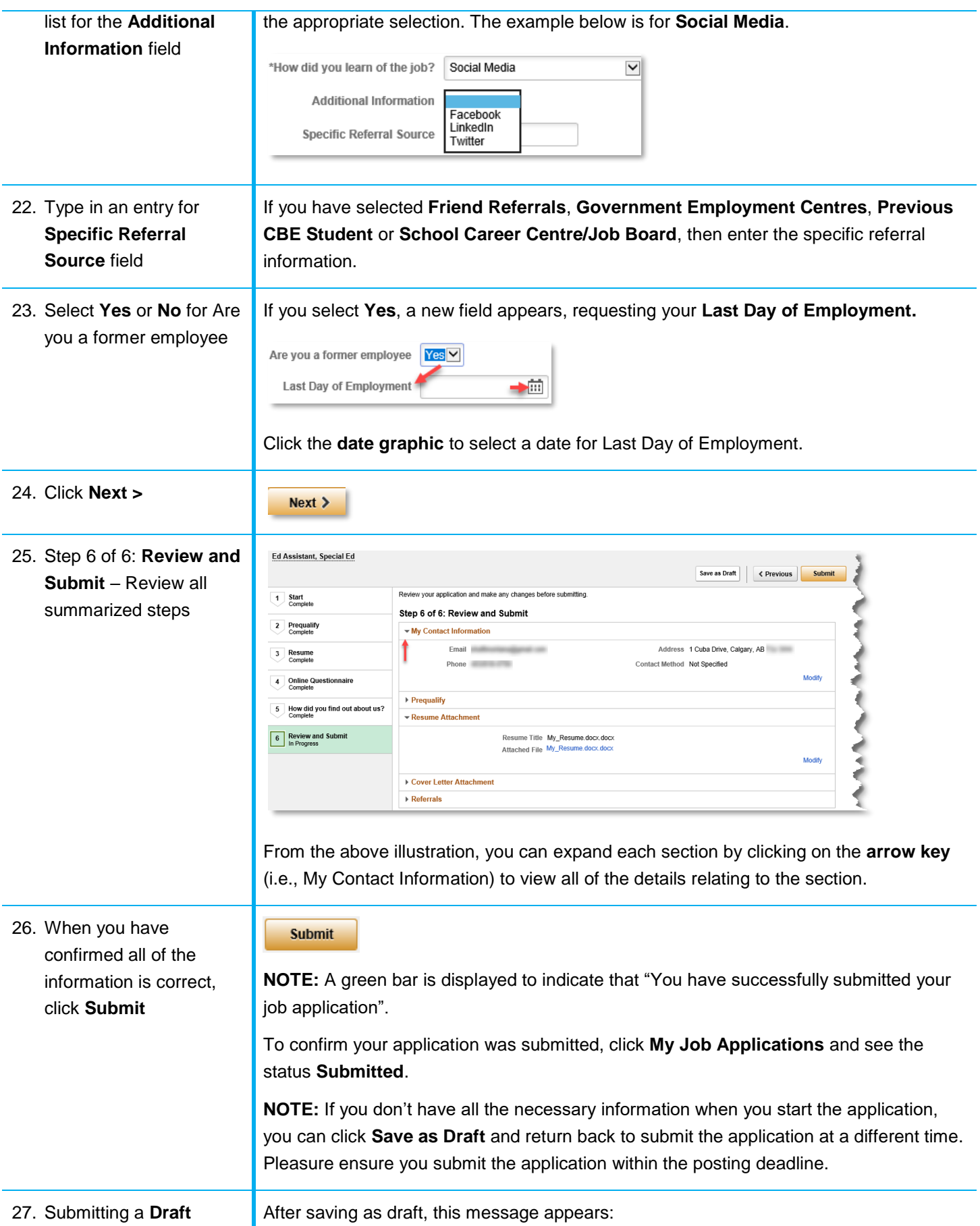

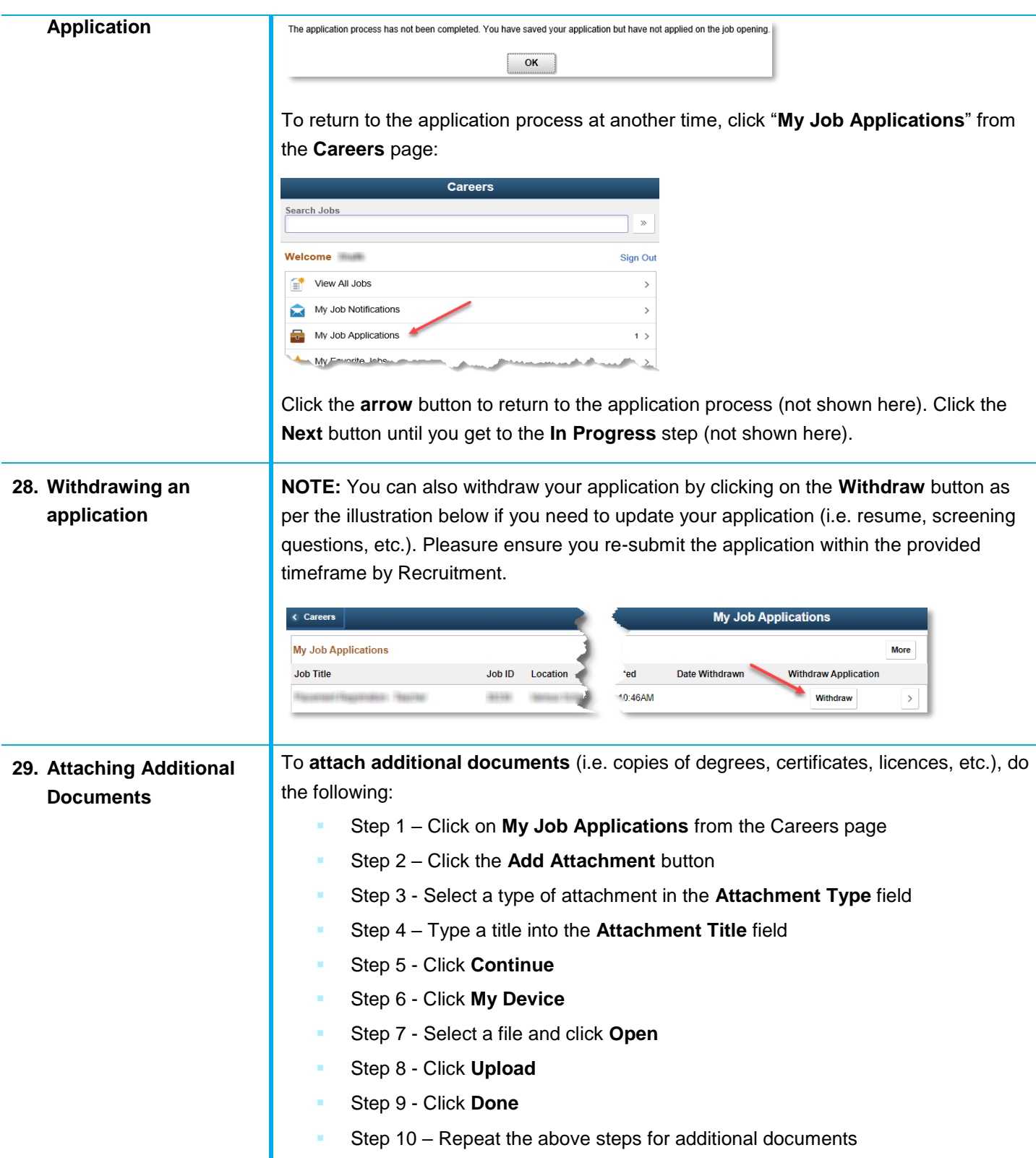

For questions regarding Applying for a Job as an External Applicant, call the **HR Employee Contact Centre (ECC)** directly at **403-817-7333**.